# ATM PVC, SVC, Soft-PVC und PVP Häufig gestellte Fragen  $\ddot{\phantom{0}}$

# Inhalt

Was ist ein permanenter virtueller ATM Circuit (PVC)? Wann können PVCs implementiert werden? Wie lauten die typischen PVC-Implementierungen? Welche PVC-Kapselungstypen gibt es? Welche Unterschiede bestehen zwischen gerouteten RFC 1483-PVCs und überbrückten RFC 1483-PVCs? Wie muss ich meine ATM-Schnittstellen auf einem Cisco Router für die Verwendung von PVCs konfigurieren? Welche VPI/VCI-Bereiche werden von den verschiedenen Cisco Router-Plattformen verwendet? Welcher PVC-Konfigurationsstil wird für Cisco Router empfohlen? Was ist ein Switched Virtual Circuit (SVC)? Wann können SVCs implementiert werden? Was ist ein Soft-Permanent Virtual Circuit (Soft-PVC)? Wann können Soft-PVCs implementiert werden? Was ist ein ATM Permanent Virtual Path (PVP)? Wann können PVPs implementiert werden? Was ist eine typische PVP-Implementierung? Können Cisco Router für SVCs über PVPs konfiguriert werden? Können Cisco ATM-Switches so konfiguriert werden, dass sie Zellen von einem PVP auf ein anderes PVP auf derselben Schnittstelle übertragen? Warum zeigt der Router die Fehlermeldung %ATM an: Entfernen des PVP <vpi#> fehlgeschlagen, wenn ein PVP entfernt wird? Warum scheinen die ATM-Subschnittstellen Flapping zu sein, wenn das Dam-pvc-Management konfiguriert ist? Können die PA-A2 CES-Adapter Back-to-Back-Verbindungen an den T1-Ports unterstützen? Was ist ATM Traffic Shaping? Was ist ATM Traffic Policing? Kann Cisco Discovery Protocol (CDP) mit der RFC 1483-Kapselung verwendet werden? Funktioniert CDP mit NLPID-Kapselung? Kann ich einen LS1010 ATM-Switch verwenden, um den Datenverkehr zwischen dem Management-Ethernet-Port und einem ATM-PVC weiterzuleiten? Kann ich ATM PVC Switching (Cell Switching) auf einem Router konfigurieren, genau wie ich Frame Relay Switching (Frame Relay Switching) für Frame Relay-PVCs konfiguriere? Kann ich das Bridging zwischen einem Ethernet-Port und einem ATM-PVC auf einem 8540 konfigurieren? Wie lösche ich einen SVC in einem ATM-Switch? Wie kann ich eine ATM-Subschnittstelle aus der Konfiguration entfernen?

Wenn Sie die Cisco IOS Software Version 12.1(T) auf dem Router 3600 verwenden, warum verlieren die ATM- und IMA-Schnittstellen einen Teil ihrer VC-Konfiguration, wenn der Router neu geladen wird oder ein Problem mit der Stromversorgung besteht? [Zugehörige Informationen](#page-13-0)

# F. Was ist ein permanenter virtueller ATM Circuit (PVC)?

Antwort: Ein PVC ist ein Schaltkreis, den ein Netzbetreiber über ein ATM-Switched-Netzwerk zwischen einer bestimmten Quelle und einem bestimmten Ziel manuell bereitstellt. Eine PVC wird bereitgestellt, um eine Laufzeit von einem Monat bis zu mehreren Jahren bzw. bis zur Beendigung des Service zu erreichen. Weitere Informationen finden Sie in [RFC 1483](http://www.ietf.org/rfc/rfc1483.txt) .

Hinweis: PVC wird auch als Permanent Virtual Channel bezeichnet.

# F. Wann können PVCs implementiert werden?

Antwort: Ein Netzbetreiber implementiert PVCs auf Mietleitungen von Geldautomaten-Anbietern. Ein ATM-PVC bietet dem Endbenutzer über die Service Provider-Cloud eine nicht redundante Schaltung. Diese Leitung wird mit der Bandbreite bereitgestellt, die der Endbenutzer bezahlt und benötigt.

# F. Wie lauten die typischen PVC-Implementierungen?

Antwort: Es gibt zwei typische PVC-Implementierungen:

1. Back-to-Back (Zurück): Dieser Modus wird in der Regel in Laborumgebungen oder in Umgebungen ohne Produktionsumgebung verwendet. Dies muss auftreten, um eine PVC-Topologie in einer Back-to-Back-Topologie einzurichten:Auf beiden Endgeräten muss dasselbe VPI/VCI-Paar (Virtual Path Identifier/Virtual Channel Identifier) verwendet werden. In diesem Beispiel ist VPI/VCI (oder PVC) 0/40.Ein Router muss so konfiguriert werden, dass das TX-Signal vom internen Oszillator empfangen wird. Standardmäßig stellen Cisco Router das TX-Signal bis zur Uhr auf, die sie in der Leitung empfangen haben. Dies ist ein

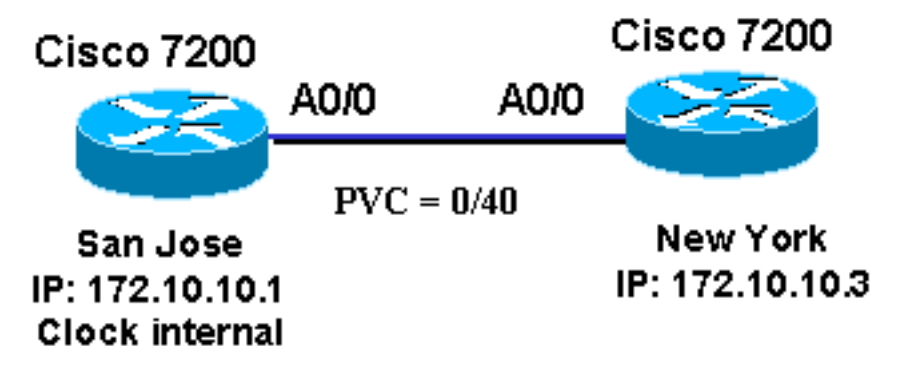

illustriertes Beispiel.

2. **Über eine Telco-Cloud** - wird in der Regel in einer Produktionsumgebung verwendet, wenn Kunden Mietleitungen von ATM Service Providern nutzen.

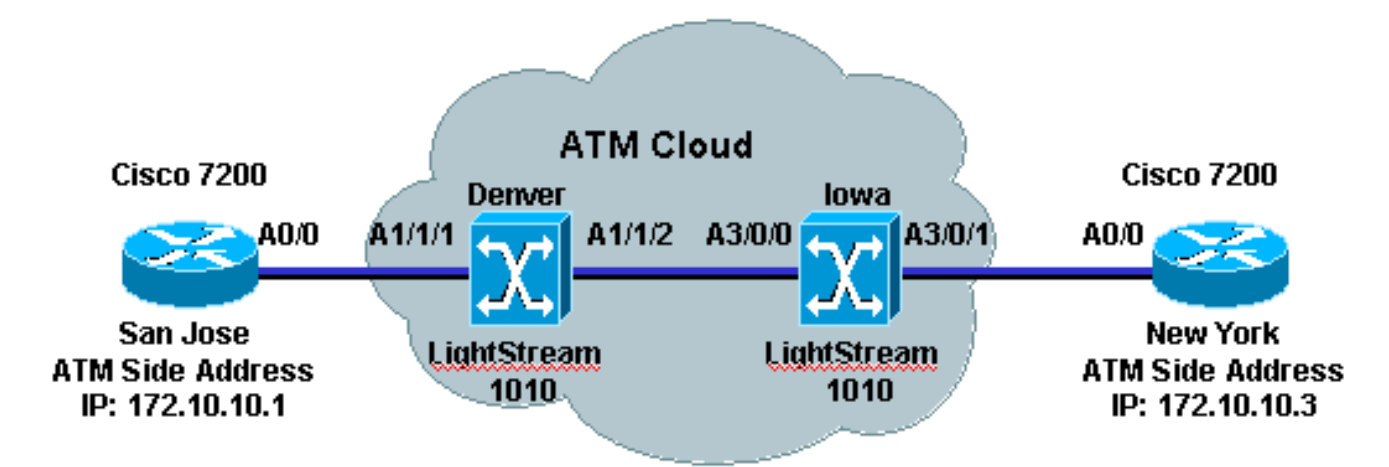

Der ATM-Service Provider muss die VPI/VCI-Informationen bereitstellen, die beide Endgeräte zum Einrichten einer PVC verwenden. Die VPI/VCI-Paare müssen nicht identisch sein. Der ATM-Service Provider konfiguriert Querverbindungen zwischen den VPI/VCI-Paaren in den Switches.

# F. Welche PVC-Kapselungstypen gibt es?

Antwort: Dies sind die vier verschiedenen PVC-Kapselungstypen:

- aal5ciscoppp Für proprietäre PPP over ATM-Lösungen von Cisco unterstützt aal5ciscoppp nur Cisco Router mit ATM oder ADSL-Schnittstellen (Asymmetric Digital Subscriber Line). Verwenden Sie diesen Kapselungstyp, wenn eine PPP-Authentifizierung gewünscht wird.
- aal5mux: Die AAL5 MUX-Kapselung unterstützt pro PVC nur ein Protokoll, IP oder IPX.
- aal5nlpid Die NLPID-Kapselung (Network Layer Protocol Identification) von AAL5 ermöglicht die Zusammenarbeit von ATM-Schnittstellen mit HSSIs (High-Speed Serial Interfaces), die eine ATM-Datendiensteinheit (ADSU) verwenden und ATM-Data Exchange Interface (DXI) ausführen.
- aal5nap Die LLC/SNAP-Kapselung (Logical Link Control/Subnetwork Access Protocol) von AAL5 unterstützt Inverse ARP und enthält LLC/SNAP, das dem Protokolldatagramm vorausgeht. Dadurch können die Multiprotokolle dieselbe PVC durchqueren.

Hinweis: aal5nap ist die Standardkapselung und die am häufigsten verwendete, da es die Übertragung mehrerer Protokolle über eine PVC ermöglicht.

### F. Welche Unterschiede bestehen zwischen gerouteten RFC 1483-PVCs und überbrückten RFC 1483-PVCs?

Antwort: In den meisten Fällen beziehen sich die Unterschiede auf LLC Encapsulation SubNetwork Attachment Point (SNAP)-PVCs. Geroutete PVCs haben nur den 802.2 LLC-Header (0xFE-FE-03), dem das 802.1a-SNAP-Feld folgen kann. Bridge-PVCs haben den 802.1-Header (0xAA-03) und mehrere andere Felder, die eine Zieladresse für ein Netzwerk im Großraum enthalten.

Ein Beispiel für eine geroutete RFC 1483-Konfiguration finden Sie unter [Mehrere geroutete](//www.cisco.com/en/US/tech/tk39/tk371/technologies_configuration_example09186a0080094cff.shtml) [Protokolle über ATM-PVCs](//www.cisco.com/en/US/tech/tk39/tk371/technologies_configuration_example09186a0080094cff.shtml) mit [LLC-Kapselung](//www.cisco.com/en/US/tech/tk39/tk371/technologies_configuration_example09186a0080094cff.shtml). Unter [Grundlegende PVC-Konfiguration mithilfe](//www.cisco.com/en/US/tech/tk39/tk48/technologies_configuration_example09186a008009455f.shtml) [von Bridged RFC 1483](//www.cisco.com/en/US/tech/tk39/tk48/technologies_configuration_example09186a008009455f.shtml) finden Sie eine überbrückte RFC 1483-Konfiguration.

# F. Wie muss ich meine ATM-Schnittstellen auf einem Cisco Router für die

# Verwendung von PVCs konfigurieren?

Antwort: Sie können Ihre ATM-Schnittstelle auf einem Cisco Router konfigurieren, der eine geroutete oder überbrückte PVC-Konfiguration verwendet. Dies ist ein Beispiel für eine geroutete RFC 1483-Konfiguration.

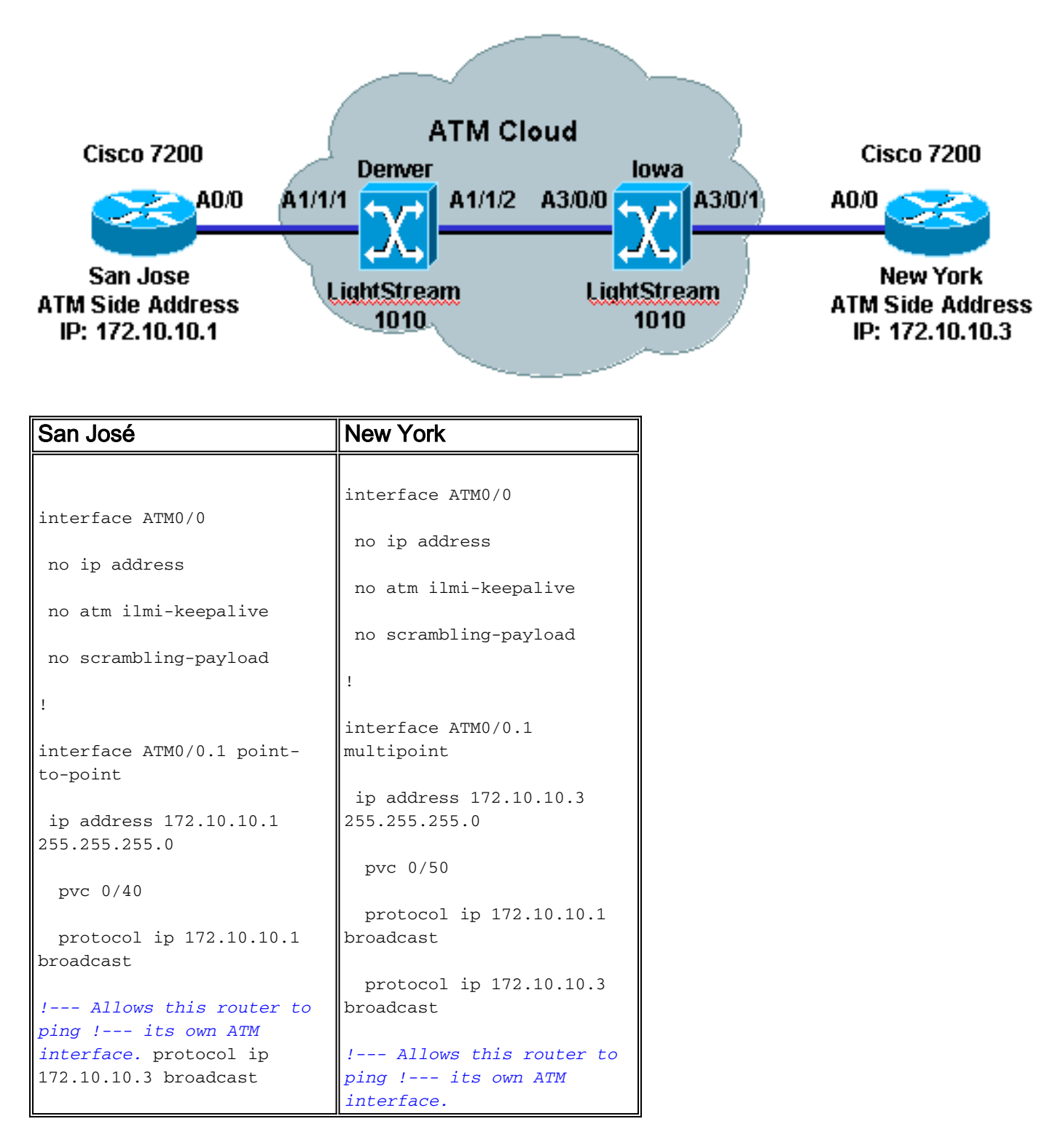

Hinweis: Beide Router sind entweder Point-to-Point- oder Multipoint-Schnittstellen. Im vorherigen Beispiel wird die Konfiguration für beide Typen veranschaulicht. Die ATM Adaptation Layer (AAL)- Kapselung ist standardmäßig al5Snap. Der ATM-Servicetyp ist standardmäßig Unspecified Bit Rate (UBR) (Unspecified Bit Rate, Unspecified Bit Rate (UBR)). Diese Konfigurationen stammen von einem Cisco 7200-Router. Es wird davon ausgegangen, dass der ATM-Netzwerkadministrator/-ISP dem Kunden VPI/VCI-Paare für beide Enden des Schaltkreises

bereitgestellt hat, an dem die Router terminieren. Im vorherigen Beispiel sind die dem Kunden angegebenen VPI/VCI-Paare 0/40 für Router San Jose und 0/50 für Router New York.

### F. Welche VPI/VCI-Bereiche werden von den verschiedenen Cisco Router-Plattformen verwendet?

Antwort: Die Anzahl der VPI/VCI-Werte, die in einer Cisco Plattform verwendet werden können, kann je nach Plattform und Konfiguration variieren. Beispielsweise verwenden IMA-Konfigurationen (Inverse Multiplexing for ATM) nur die VPI-Unterbereiche 0-15, 64-79, 128-143, 192-207. In der Regel umfasst der ATM-5-Byte-Zellen-Header 8 Bit für VCI und 16 Bit für VPI. Dieses Bild zeigt, wie der ATM-5-Byte-Zellen-Header gebildet wird:

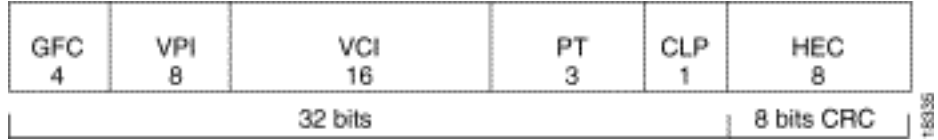

Die meisten Plattformen verwenden 8 Bit für ein VPI, das einen Bereich von 0 bis 255 und 16 Bit für ein VCI bietet, der einen Bereich von 0 bis 65535 ergibt. [Wenn Sie die maximale Anzahl an](//www.cisco.com/en/US/tech/tk39/tk48/technologies_tech_note09186a00801086c5.shtml) [aktiven virtuellen Schaltungen auf Cisco ATM-Router-Schnittstellen kennen,](//www.cisco.com/en/US/tech/tk39/tk48/technologies_tech_note09186a00801086c5.shtml) erhalten Sie sehr detaillierte Informationen zu den VPI/VCI-Bereichen für die verschiedenen Plattformen. Weitere Informationen zu [den IMA-Karten finden Sie im Bereich "What is the Virtual Path Identifier/Virtual](//www.cisco.com/en/US/tech/tk39/tk356/technologies_q_and_a_item09186a0080111162.shtml#Q12) [Channel Identifier \(VPI/VCI\)" \(Was ist der Bereich für Virtual Path Identifier/Virtual Channel](//www.cisco.com/en/US/tech/tk39/tk356/technologies_q_and_a_item09186a0080111162.shtml#Q12) [Identifier\)?](//www.cisco.com/en/US/tech/tk39/tk356/technologies_q_and_a_item09186a0080111162.shtml#Q12) für weitere Informationen über IMA-VPI/VCI-Bereiche.

# F. Welcher PVC-Konfigurationsstil wird für Cisco Router empfohlen?

Antwort: Cisco hat die ATM-PVC-Konfiguration in Version 10.0 der Cisco IOS®-Software eingeführt, die den [Schnittstellenbefehl](//www.cisco.com/en/US/docs/ios/11_3/wan/command/reference/wratm.html#xtocid885132) [a](//www.cisco.com/en/US/docs/ios/11_3/wan/command/reference/wratm.html#xtocid885132)tm pvc vcd vpi vci aal-encap verwendet. Dies wird heute als alte PVC-Konfiguration bezeichnet. In der Cisco IOS Software, Version 11.3 T, hat Cisco eine neue Methode zur Konfiguration von ATM-PVCs eingeführt, die die neue pvc [Name] vpi/vci [ilmi] verwenden. | gsaal | smds][-B](//www.cisco.com/en/US/docs/ios/11_3/feature/guide/vcconfig.html#40415)efehl. Weitere Informationen finden Sie unter [Neue VC-Konfiguration](//www.cisco.com/en/US/docs/ios/11_3/feature/guide/vcconfig.html). Diese neue Methode zur Konfiguration von ATM-PVCs ermöglicht mehr Flexibilität und mehr Funktionalität. Einige der Einschränkungen des alten Stils sind die fehlende Unterstützung für Operations And Management (OAM) und Low Latency Queueing (LLQ).

Diese Tabelle zeigt die unterstützte ATM PVC-Konfigurationssyntax für die Cisco IOS-Software:

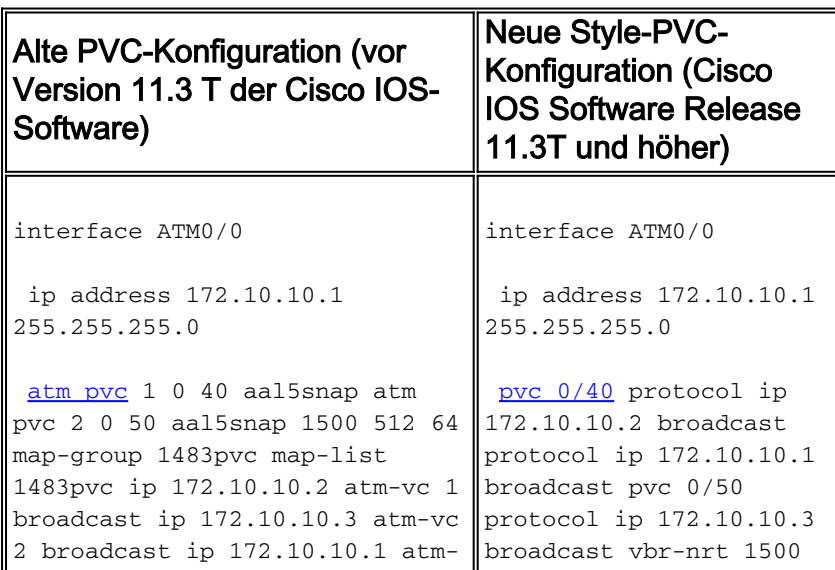

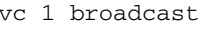

# F. Was ist ein Switched Virtual Circuit (SVC)?

Antwort: Ein SVC ist eine On-Demand-Verbindung, die von Endgeräten dynamisch über die Network-Network Interface (NNI)-Signalisierungsverfahren eingerichtet wird. Zwischen den Endgeräten muss ein ATM-Switch vorhanden sein, der den Anruf dynamisch über die ATM-Cloud weiterleitet. Netzwerkbetreiber müssen nicht jeden ATM-Switch im Pfad manuell konfigurieren. Bei einem Verbindungsausfall muss das Endgerät den SVC-Anruf erneut initiieren. SVCs werden auch nach einer bestimmten Zeitspanne abgebaut (die Standarddauer für Leerlaufzeiten bei Cisco Routern beträgt 300 Sekunden). In diesen Dokumenten erfahren Sie, wie SVCs auf verschiedenen Cisco Plattformen konfiguriert werden:

- [Konfigurieren von SVCs](//www.cisco.com/en/US/docs/ios/12_1/wan/configuration/guide/wcdatm.html#1001470)
- [Konfigurieren von RFC 1483 ATM SVCs ohne ILMI für die Adressenregistrierung](//www.cisco.com/en/US/tech/tk39/tk371/technologies_configuration_example09186a0080094b3d.shtml)
- [Konfigurieren von klassischem IP over ATM in einer SVC-Umgebung auf einem ARM-Modul](//www.cisco.com/en/US/products/hw/switches/ps718/products_quick_start_chapter09186a00800f02a1.html#1026359)
- [Konfigurieren von SVCs, PVCs, Soft-PVCs, PVPs und VP-Tunneln](//www.cisco.com/en/US/products/hw/switches/ps718/products_quick_start_chapter09186a008014df6c.html)

Hinweis: SVC wird auch als Switched Virtual Channel bezeichnet.

# F. Wann können SVCs implementiert werden?

Antwort: Ein Netzwerkbetreiber, der LAN Emulation (LANE) oder Classical IP (CLIP) über ATM (RFC 1577) implementiert, richtet SVCs ein. Netzwerkbetreiber müssen weder LANE noch CLIP verwenden, um SVCs einzurichten. Der Netzwerkbetreiber kann die 20-Byte-ATM-Adresse so konfigurieren, dass auf allen Endgeräten die Protokollzuordnungen (IP, IPX) erfolgen. Auf diese Weise kann das Endgerät UNI-Signalisierung verwenden, um einen Anruf bei einem Remote-Endgerät einzurichten.

# F. Was ist ein Soft-Permanent Virtual Circuit (Soft-PVC)?

Antwort: Ein Soft-PVC ist eine PVC, die manuell über eine UNI und dynamisch über eine User-to-Network Interface (NNI) eingerichtet wird. Die Soft-PVC bleibt über das ATM-Netzwerk jederzeit verfügbar. Wenn ein ATM-Switch ausfällt, leitet Soft-PVC das ATM-Netzwerk um. Die Soft-PVC-Konfiguration bietet die besten PVCs und SVCs, da sie die Flexibilität von SVCs im Netzwerkkern und die Stabilität von PVCs am Netzwerk-Edge bietet.

Soft-PVCs können nur in ATM-Switches konfiguriert werden. Weitere Informationen zur Konfiguration von Soft-PVCs finden Sie unter [Konfigurieren von SVCs, PVCs, Soft-PVCs, PVPs](//www.cisco.com/en/US/products/hw/switches/ps718/products_quick_start_chapter09186a008014df6c.html) [und VP-Tunneln.](//www.cisco.com/en/US/products/hw/switches/ps718/products_quick_start_chapter09186a008014df6c.html) Diese Abbildung zeigt, wo die PVCs und SVCs konfiguriert sind.

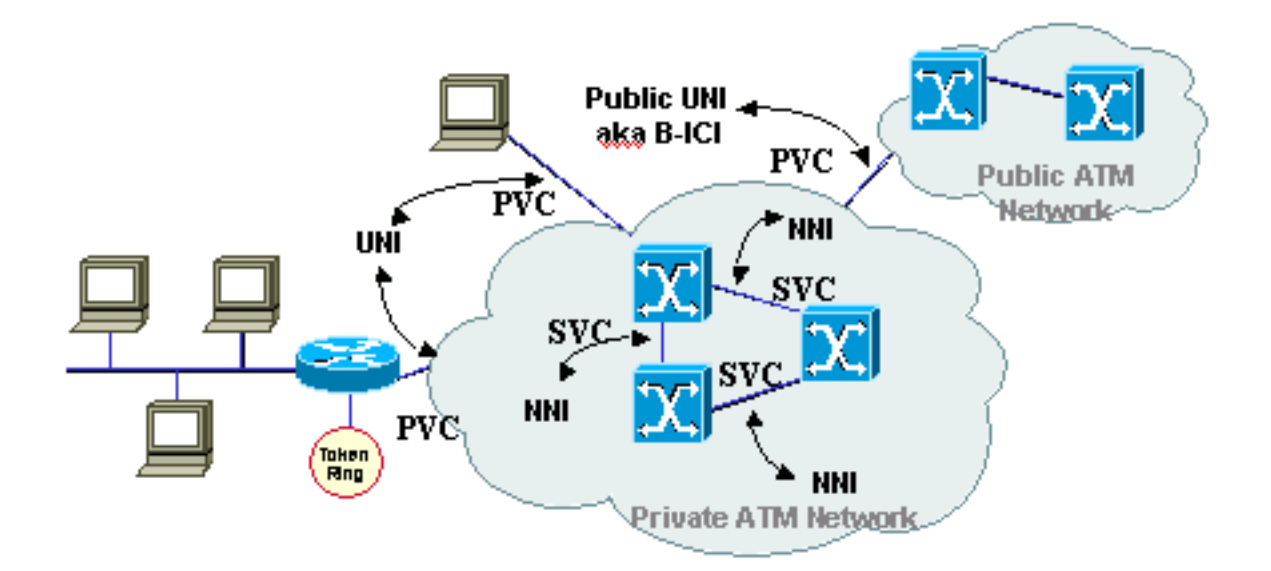

# F. Wann können Soft-PVCs implementiert werden?

Antwort: Ein Netzbetreiber muss Soft-PVCs implementieren, wenn das ATM-Netzwerk vollständig vermascht ist. Der Netzwerkbetreiber muss nur einen der mit einem Endgerät verbundenen ATM-Switches konfigurieren.

# F. Was ist ein ATM Permanent Virtual Path (PVP)?

Antwort: Ein PVP ist eine Verbindung, die manuell von einem Netzwerkbetreiber konfiguriert wird und durch die Konfiguration von ATM-Switch-to-Switch-Zellen bereitgestellt wird, die nur das VPI im Zell-Header verwenden. Wie die SVCs werden auch die PVPs für die Lebensdauer des Service bereitgestellt. PVPs werden als Multiplexing/De-Multiplexing-Punkte auf ATM-Switches für VCs (Virtual Circuits) von verschiedenen Endgeräten verwendet. Weitere Informationen finden Sie unter [Konfigurieren von SVCs, PVCs, Soft PVCs, PVPs und VP Tunnels](//www.cisco.com/en/US/products/hw/switches/ps718/products_quick_start_chapter09186a008014df6c.html).

### F. Wann können PVPs implementiert werden?

Antwort: PVPs reduzieren die Switching-Zeit in ATM-Switches, da die Zellen nur auf Basis ihrer VPIs geschaltet werden. Ein Netzwerkbetreiber kann PVPs auf ATM-Switches konfigurieren, wenn eine Reihe von VCs, die dasselbe VPI verwenden, von einem Standort zu einem anderen umgeschaltet werden muss. Einige Beispiele sind LANE, Classical IP (RFC 1577) und jede Implementierung, die die Verwendung von SVCs erfordert.

### F. Was ist eine typische PVP-Implementierung?

Antwort: Eine typische PVP-Implementierung wird für das Multiplexing von ATM-Datenverkehr verwendet. Die ATM-Netzwerkbetreiber verwenden dies in der Regel, um die Switching-Zeit in ATM-Switches zu reduzieren. In diesem Netzwerkdiagramm wird eine allgemeine Topologie angezeigt.

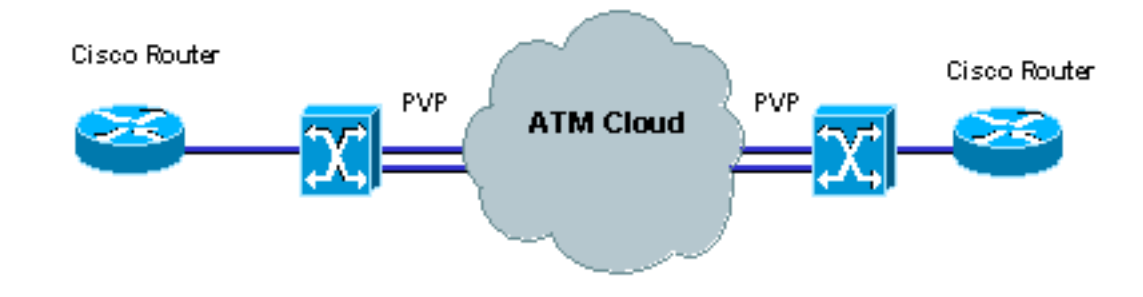

# F. Können Cisco Router für SVCs über PVPs konfiguriert werden?

Antwort: Nein, da Cisco Router keine SVCs über PVP-Verbindungen herstellen können. Router sind nicht in der Lage, die UNI-Signalisierung über ein anderes VPI als 0 auszuführen. Die meisten ATM-Service Provider gestatten keine Signalisierung von Kunden über VPI 0. Der Router muss mit einem ATM-Switch verbunden werden, der mit einem PVP konfiguriert ist, und zwar in der ATM Service Provider Cloud. Ein PVP kann auf Routern konfiguriert werden, sodass der gesamte VP datenverkehrsförmig sein kann, um zu verhindern, dass der Netzwerkbetreiber das Traffic-Shaping für jede PVC, die dasselbe VPI verwendet, konfigurieren muss.

#### F. Können Cisco ATM-Switches so konfiguriert werden, dass sie Zellen von einem PVP auf ein anderes PVP auf derselben Schnittstelle übertragen?

Antwort: Ja. Cisco ATM-Switches können programmiert werden, um ein PVP einem anderen PVP auf derselben Schnittstelle zuzuordnen. Dies ist ein Beispiel für eine Cisco ATM-Switch-Konfiguration:

interface ATM0/0/0 no ip address **atm pvp 20 interface ATM0/0/0 10**

#### F. Warum zeigt der Router die Fehlermeldung **%ATM an: Entfernen des PVP <vpi#> fehlgeschlagen**, wenn ein PVP entfernt wird?

Antwort: Grund hierfür ist die Cisco Bug-ID [CSCdv83829](//bst.cloudapps.cisco.com/bugsearch/bug/CSCdv83829/) (nur registrierte Kunden). Das ATM PVP wird nicht entfernt, obwohl für dieses VPI kein PVC konfiguriert ist. Dieses Problem wurde in den Cisco IOS Software-Versionen 12.1(12), 12.2(7) und höheren IOS-Images behoben.

#### F. Warum scheinen die ATM-Subschnittstellen Flapping zu sein, wenn das **oam-pvc-Management** konfiguriert ist?

Antwort: OAM-Loopback-Zellen sind von den ATM-Adaptern nicht datenverkehrsförmig. Der ATM-Anbieter kann möglicherweise die [OAM-Loopback-Zellen](//www.cisco.com/en/US/tech/tk39/tk48/technologies_tech_note09186a008009461c.shtml#oam_loopback_cells) überwachen und verwerfen, die gegen den Datenverkehrsvertrag verstoßen. Um dieses Problem zu beheben, muss der ATM-Anbieter seine Cell Delay Variation Tolerance (CDVT) erhöhen.

### F. Können die PA-A2 CES-Adapter Back-to-Back-Verbindungen an den T1-Ports unterstützen?

Antwort: Nein. Die PA-A2 CBR-Ports sind nur für Circuit Emulation Services (CES) ausgelegt.

Dies ist ein Beispiel für die Verwendung dieser Tools:

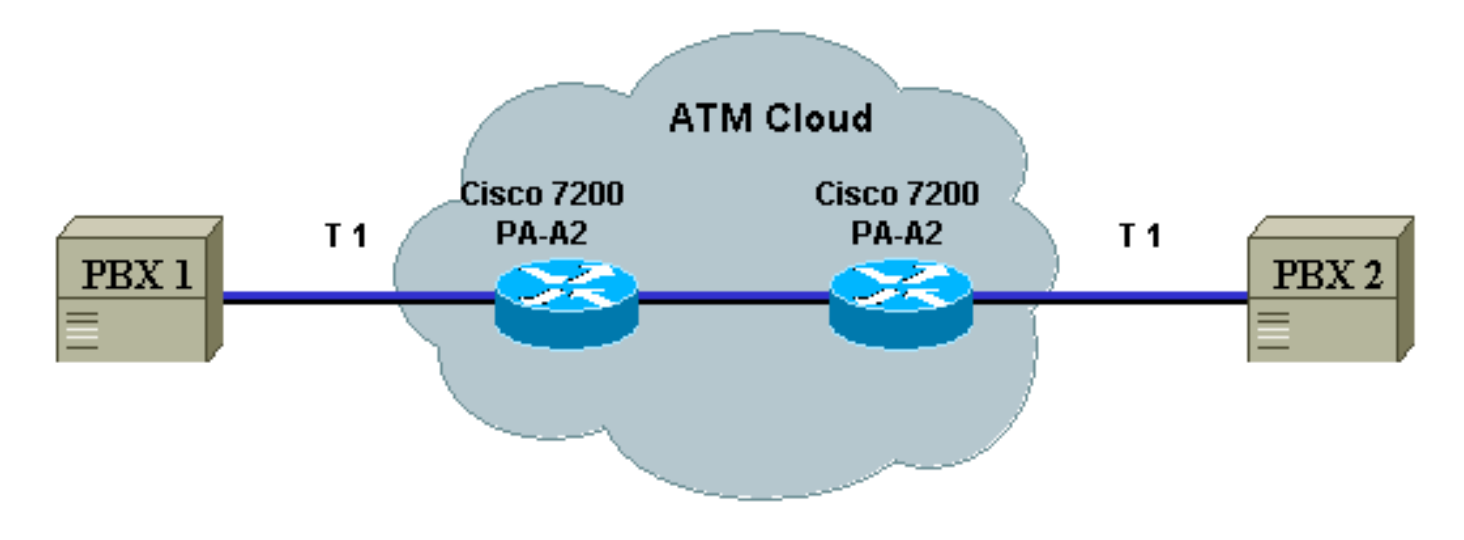

# F. Was ist ATM Traffic Shaping?

Antwort: Ein Netzwerkbetreiber muss das Endgerät, den Router, konfigurieren, um ATM-Zellen mit einer Geschwindigkeit zu übertragen, die der Quality of Service (QoS) entspricht, die von einem ATM Internet Service Provider (ISP) erworben wurde. Der erworbene oder angeforderte Service muss auf der Grundlage des vom Benutzer benötigten Service erfolgen:

- Sprache
- Video
- Daten

Derzeit gibt es fünf Serviceklassen:

- Available Bit Rate (ABR) Dies ist eine Serviceklasse, bei der ATM-Switches keine Gewähr für die Zelllieferung geben, aber eine minimale Bitrate garantieren. Der Zellverlust wird durch den Einsatz eines Feedback-Mechanismus so gering wie möglich gehalten. Die ABR-Servicekategorie wurde für VCs entwickelt, die Dateiübertragungen und anderen Burst- und Nicht-Echtzeit-Datenverkehr übertragen, für den eine Mindestbandbreite erforderlich ist, die über eine Mindestzellenzrate angegeben wird, um verfügbar zu sein, während der VC konfiguriert und aktiv ist. Eine Konfiguration und detailliertere Informationen zu ABRs [finden](//www.cisco.com/en/US/tech/tk39/tk51/technologies_tech_note09186a00800fbc76.shtml) [Sie unter Verfügbare Bit-Rate \(ABR\)-Servicekategorie für ATM-VCs.](//www.cisco.com/en/US/tech/tk39/tk51/technologies_tech_note09186a00800fbc76.shtml)
- Constant Bit Rate (CBR) Dies ist eine Serviceklasse, in der Zellen in einem kontinuierlichen Bit-Stream übertragen werden, um die QoS-Anforderungen für Sprache und Video zu erfüllen. Die CBR-Serviceklasse wurde für virtuelle ATM-Schaltungen (VCs) entwickelt, die eine statische Bandbreite benötigen, die für die Dauer der aktiven Verbindung ununterbrochen verfügbar ist. Ein als CBR konfigurierter ATM VC kann Zellen mit Spitzenzellrate (Peak Cell Rate, PCR) jederzeit und für jede Dauer senden. Es kann auch Zellen mit einer geringeren Geschwindigkeit als die PCR senden oder sogar keine Zellen ausgeben. Die CBR-Konfiguration kann je nach Plattform variieren. Unter [Grundlagen der CBR-Servicekategorie](//www.cisco.com/en/US/tech/tk39/tk51/technologies_tech_note09186a0080094e6a.shtml) [für ATM-VCs](//www.cisco.com/en/US/tech/tk39/tk51/technologies_tech_note09186a0080094e6a.shtml) finden Sie detaillierte Informationen und die Konfiguration von CBR.
- Unspecified Bit Rate (UBR) Dies ist eine Serviceklasse, bei der das Netzwerkmanagement keine QoS-Verpflichtung (Quality of Service) ausführt. Er modelliert den Best-Effort-Service, den das Internet normalerweise bereitstellt und für verzögerungstolerante Anwendungen geeignet ist, ohne dass Antworten in Echtzeit erforderlich sind. Beispiele sind E-Mail, Faxübertragung, Dateiübertragung, Telnet, LAN und Verbindungen zwischen Remote-

Standorten. Unter [UBR Service Category for ATM Virtual Circuits \(UBR-Servicekategorie für](//www.cisco.com/en/US/tech/tk39/tk51/technologies_tech_note09186a00800a4837.shtml) [virtuelle ATM-Schaltungen\)](//www.cisco.com/en/US/tech/tk39/tk51/technologies_tech_note09186a00800a4837.shtml) finden Sie detaillierte Informationen und die Konfiguration von UBR-Services. Cisco stellt eine Variante dieser Serviceklasse bereit, die als UBR+ bezeichnet wird. Der Hauptvorteil der UBR+-Serviceklasse besteht darin, dass ein ATM-Endsystem in einer Verbindungsanforderung eine Mindestzellrate an einen ATM-Switch signalisieren kann. Das ATM-Netzwerk versucht, diese Mindestanzahl als End-to-End-Garantie beizubehalten. Weitere Informationen [zur UBR+-Servicekategorie für ATM-VCs finden Sie unter.](//www.cisco.com/en/US/tech/tk39/tk51/technologies_tech_note09186a0080094b40.shtml)

- Variable Bit Rate Non-Real Time (VBR-nrt) Diese Serviceklasse wird verwendet, um Anwendungen zu übertragen, die nicht in Echtzeit ausgeführt werden und in ihrer Natur sprunghaft sind. Die Datenverkehrsmerkmale sind in Bezug auf die Peak Cell Rate (PCR), Sustained Cell Rate (SCR) und die Minimum Burst Size (MBS) definiert. Detaillierte Informationen und [die Konfiguration für VBR-Net finden Sie](//www.cisco.com/en/US/tech/tk39/tk51/technologies_tech_note09186a0080102a42.shtml) unte[r](//www.cisco.com/en/US/tech/tk39/tk51/technologies_tech_note09186a0080102a42.shtml) [VBR-Net Service Category](//www.cisco.com/en/US/tech/tk39/tk51/technologies_tech_note09186a0080102a42.shtml) [und Traffic Shaping for ATM VCs.](//www.cisco.com/en/US/tech/tk39/tk51/technologies_tech_note09186a0080102a42.shtml)
- Variable Bit Rate Real Time (VBR-rt) Diese Serviceklasse dient der Übertragung von Echtzeitdaten, die auf zeitliche Verzögerungen reagieren können, wie z. B. komprimierte Sprach-over-IP- und Videokonferenzen. VBR-rt und VBR-nrt zeichnen sich durch PCR, SCR und MBS aus. Detaillierte Informationen und [eine Konfiguration zu VBR-rt finden Sie unter](//www.cisco.com/en/US/tech/tk39/tk51/technologies_tech_note09186a0080094cd0.shtml) [Understanding the Variable Bit Rate Real Time \(VBR-rt\) Service Category for ATM VCs.](//www.cisco.com/en/US/tech/tk39/tk51/technologies_tech_note09186a0080094cd0.shtml)

Weitere Informationen zum ATM Traffic Shaping finden Sie unter [Traffic Management.](//www.cisco.com/en/US/tech/tk39/tk51/tsd_technology_support_protocol_home.html)

# F. Was ist ATM Traffic Policing?

Antwort: ATM Traffic Policing ist die Methode, mit der ATM-Netzwerkadministratoren Strafen für Benutzerdatenverkehr durchsetzen können, der nicht dem für die Servicekategorien ABR, CBR, UBR, VBR-nrt und VBR-rt erworbenen Datenverkehrsvertrag entspricht. Die Administratoren müssen die ATM-Switches, die den Pfad des Schaltkreises bilden, so konfigurieren, dass sie entweder Tag, CLP-Bit des ATM-Headers auf 1 oder Zellen, die mit einer Geschwindigkeit übertragen wurden, die nicht den Parametern des Diensttyps entspricht, senden. Unter [Traffic](//www.cisco.com/en/US/docs/ios/12_2t/12_2t2/feature/guide/ftpoli.html) [Policing](//www.cisco.com/en/US/docs/ios/12_2t/12_2t2/feature/guide/ftpoli.html) and [Configuring and Traffic Policing Point-to-Multipoint PVC Connections auf LightStream](//www.cisco.com/en/US/tech/tk39/tk48/technologies_configuration_example09186a0080094571.shtml) [1010-, Catalyst 8510MSR- und Catalyst 8540MSR-Switches finden Sie](//www.cisco.com/en/US/tech/tk39/tk48/technologies_configuration_example09186a0080094571.shtml) weitere Informationen zum ATM Traffic Policing.

### F. Kann Cisco Discovery Protocol (CDP) mit der RFC 1483-Kapselung verwendet werden?

Antwort: CDP-Unterstützung ist in der Cisco IOS Software, Version 12.2(8)T, enthalten. Derzeit wird CDP nur auf AAL5SNAP RFC 1483-PVCs und nur auf Point-to-Point-Subschnittstellen unterstützt. Die Unterstützung von Multipoint-Subschnittstellen ist noch nicht geplant. Dieses Beispiel zeigt CDP auf AAL5Snap-PVCs:

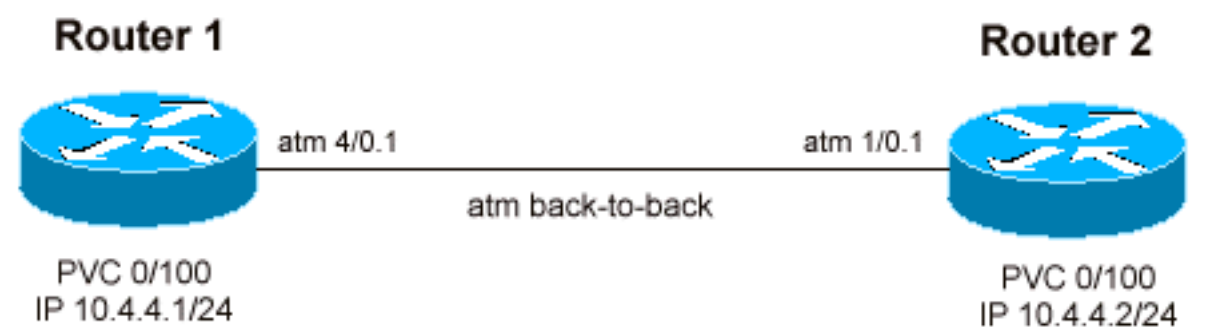

Hinweis: Router1 und Router2 sind zwei 7140-Router, auf denen die Cisco IOS Software, Version 12.2(8)T, ausgeführt wird.

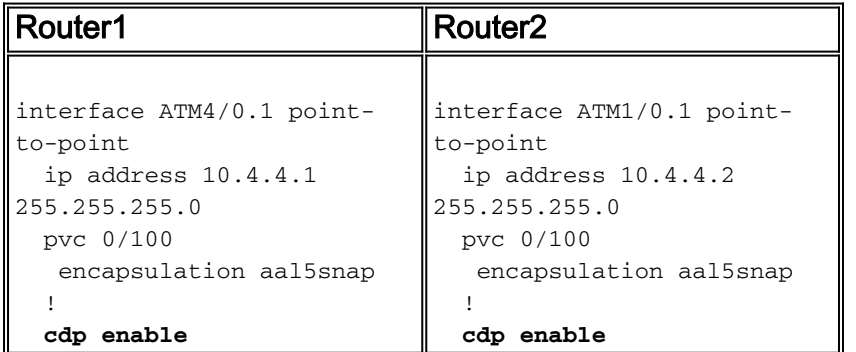

#### router1#**show cdp interface atm4/0.1**

```
 ATM4/0.1 is up, line protocol is up
 Encapsulation ATM
 Sending CDP packets every 60 seconds
 Holdtime is 180 seconds
```
#### router1#**show cdp neighbors**

 Capability Codes: R - Router, T - Trans Bridge, B - Source Route Bridge S - Switch, H - Host, I - IGMP, r - Repeater

 Device ID Local Intrfce Holdtme Capability Platform Port ID **router2 ATM4/0.1** 171 R **7120-AE3 ATM1/0.1**

#### router1#**show cdp neighbors atm4/0.1 detail**

 ------------------------- Device ID: router2 Entry address(es): IP address: 10.4.4.2 Platform: cisco 7120-AE3, Capabilities: Router Interface: ATM4/0.1, Port ID (outgoing port): ATM1/0.1 Holdtime : 137 sec

#### Version : Cisco Internetwork Operating System Software IOS (tm) EGR Software (C7100-JS-M), Version 12.2(8)T, RELEASE SOFTWARE (fc2) TAC Support: http://www.cisco.com/tac Copyright (c) 1986-2002 by cisco Systems, Inc. Compiled Wed 13-Feb-02 17:46 by ccai

advertisement version: 2

#### router2#**show cdp interface atm 1/0.1** ATM1/0.1 is up, line protocol is up Encapsulation ATM

 Sending CDP packets every 60 seconds Holdtime is 180 seconds

#### router2#**show cdp neighbors atm1/0.1 detail**

 ------------------------- Device ID: router1 Entry address(es): IP address: 10.4.4.1 Platform: cisco 7140-2MM3, Capabilities: Router Interface: ATM1/0.1, Port ID (outgoing port): ATM4/0.1 Holdtime : 127 sec

```
 Cisco Internetwork Operating System Software
 IOS (tm) EGR Software (C7100-JS-M), Version 12.2(8)T, RELEASE SOFTWARE (fc2)
 TAC Support: http://www.cisco.com/tac
 Copyright (c) 1986-2002 by cisco Systems, Inc.
 Compiled Wed 13-Feb-02 17:46 by ccai
```

```
 advertisement version: 2
```
# F. Funktioniert CDP mit NLPID-Kapselung?

Antwort: Cisco Discovery Protocol (CDP)-Unterstützung für aal5nlpid-Kapselung wird in der Cisco IOS Software-Version 12.2T über die Cisco Bug-ID [CSCdz54297](//bst.cloudapps.cisco.com/bugsearch/bug/CSCdz54297/) eingeführt (nur registrierte Kunden). CDP wird jetzt auf Al5Snap- und Aal5Nlpid-PVCs und nur auf Point-to-Point-Subschnittstellen unterstützt.

# F. Kann ich einen LS1010 ATM-Switch verwenden, um den Datenverkehr zwischen dem Management-Ethernet-Port und einem ATM-PVC weiterzuleiten?

Antwort: Das LS1010 ist ein ATM-Switch, der nur ATM-Zellen wechseln kann. Sie können zwar eine ATM-PVC am CPU-Port (ATM 0) terminieren, aber Sie können den Ethernet-Port nicht verwenden, um Benutzerdatenverkehr oder IP-Pakete auf irgendeine Weise zwischen sich selbst und der am CPU-Port terminierten ATM-PVC weiterzuleiten. Beachten Sie außerdem, dass der LS1010 Ethernet-Port oder der CPU-Port ATM 0 nur für Verwaltungszwecke und nicht für die Weiterleitung von Benutzerdatenverkehr verwendet werden soll, da die gesamte Verarbeitung auf diesem Port von der CPU vorgenommen wird und Prozess-Switching erfolgt.

# F. Kann ich ATM PVC Switching (Cell Switching) auf einem Router konfigurieren, genau wie ich Frame Relay Switching (Frame Relay Switching) für Frame Relay-PVCs konfiguriere?

Antwort: Anders als die Möglichkeit, Frame Relay-Switching auf einem Router mit seriellen Schnittstellen als Frame-Relay-Switch zu konfigurieren, können Sie keinen Router mit ATM-Schnittstellen verwenden, um als ATM-Switch zum Umschalten von ATM-Zellen oder ATM-PVCs zu fungieren. Der einzige Ort, an dem Sie dies tun können, ist Layer 3, wo Sie das Layer-3- Protokoll an der ATM-Schnittstelle zusammen mit anderen PVCs beenden und Routing/Layer-3- Switching zwischen den konfigurierten PVCs durchführen können. Für das Zell-Switching müssen Sie einen ATM-Switch wie LS1010, 8510 MSR oder 8540 MSR verwenden.

# F. Kann ich das Bridging zwischen einem Ethernet-Port und einem ATM-PVC auf einem 8540 konfigurieren?

Antwort: Das Bridging zwischen einem Ethernet-Port und ATM-PVC auf einem 8500 ATM-Switch kann nur konfiguriert werden, wenn der 8500 mit einem ATM Router Module (ARM) ausgestattet ist. Wenn ein ARM installiert wird, können Sie mithilfe des [ATM-Routermoduls](//www.cisco.com/c/de_de/support/docs/asynchronous-transfer-mode-atm/lan-emulation-lane/10403-atm-arm-rt.html) das Bridging zwischen Ethernet- und ATM-Ports konfigurieren, das die Konfigurationsrichtlinien in der [LAN-](//www.cisco.com/c/de_de/support/docs/asynchronous-transfer-mode-atm/lan-emulation-lane/10403-atm-arm-rt.html)[Emulation](//www.cisco.com/c/de_de/support/docs/asynchronous-transfer-mode-atm/lan-emulation-lane/10403-atm-arm-rt.html) verwendet.

# F. Wie lösche ich einen SVC in einem ATM-Switch?

Antwort: Geben Sie den Befehl clear atm-vc atm aus, wie in diesem Beispiel gezeigt:

```
 d12-4-8540msr-27#clear atm atm-vc atm 1/0/0 1 ?
<0-65535> Virtual Circuit Identifier (VCI)
```
#### F. Wie kann ich eine ATM-Subschnittstelle aus der Konfiguration entfernen?

Antwort: Die einzige Möglichkeit, eine Subschnittstelle vollständig zu entfernen, besteht darin, den Befehl no interface atm auszuführen, die Konfiguration zu speichern und den Router neu zu laden.

Wenn Sie die Subschnittstelle nur löschen, ohne den Router neu zu laden, ist die Subschnittstelle immer noch vorhanden und kann daher nicht mit einem anderen Typ neu konfiguriert werden. Zum Beispiel wird das alte immer wieder neu angezeigt.

```
Pivrnec#configure terminal
      Enter configuration commands, one per line. End with CNTL/Z.
     Pivrnec(config)#no interface atm 1/0.1
     Not all config may be removed and may reappear after reactivating the sub-interface
     Pivrnec(config)# exit
Pivrnec#show ip interface brief
Interface TP-Address OK? Method Status Protocol
<skip>
ATM1/0 unassigned YES NVRAM down down
ATM1/0.1 underlying the minimum down about \frac{1}{2} and \frac{1}{2} and \frac{1}{2} are \frac{1}{2} and \frac{1}{2} and \frac{1}{2} are \frac{1}{2} and \frac{1}{2} are \frac{1}{2} and \frac{1}{2} are \frac{1}{2} and \frac{1}{2} are \frac{1}{2}ATM1/1 unassigned YES NVRAM down down
ATM1/2 unassigned YES NVRAM down down
```
<skip>

Beachten Sie, dass die Subschnittstelle ATM1/0.1 auch dann noch angezeigt wird, wenn sie aus der Konfiguration entfernt wurde.

```
Pivrnec#write memory
Building configuration...
[OK]
Pivrnec#
```

```
Pivrnec#reload
Proceed with reload? [confirm]
```
Nach dem erneuten Laden können Sie bestätigen, dass die Subschnittstelle ATM1/0.1 nicht mehr in der Schnittstellenliste angezeigt wird.

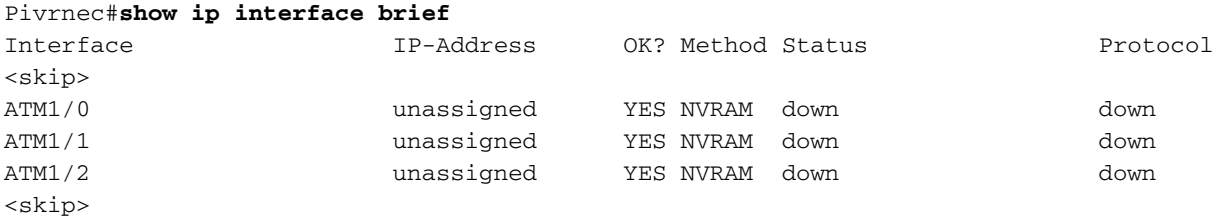

F. Wenn Sie die Cisco IOS Software Version 12.1(T) auf dem Router 3600 verwenden, warum verlieren die ATM- und IMA-Schnittstellen einen Teil ihrer VC-Konfiguration, wenn der Router neu geladen wird oder ein Problem mit der Stromversorgung besteht?

Antwort: Dieses Problem wird in der Cisco Bug-ID [CSCdt64050](//bst.cloudapps.cisco.com/bugsearch/bug/CSCdt64050/) (nur registrierte Kunden) dokumentiert, die besagt, dass der Befehl vc-per-vp nicht ordnungsgemäß funktioniert. Wenn Sie ATM-IMA konfigurieren und der vc-per-vp-Wert auf 1024 (oder einen anderen Wert als 256) und die Konfiguration im NVRAM gespeichert wird, wird der Wert von vc-per-vp nach dem erneuten Laden nicht wiedergegeben. Der VC-per-VP-Wert geht nach dem erneuten Laden auf 256 zurück.

Es gibt keine Problemumgehung, außer ein Upgrade auf eine Cisco IOS Software-Version mit der Behebung dieses Problems durchzuführen.

Die Lösung besteht darin, Ihre Cisco IOS Software auf eine der folgenden Softwareversionen zu aktualisieren: 12.2(15)ZN 12.2(17)B 12.2(4)PB 12.2(4)S 12.2(3)T, 12.2(3) oder höher, die Ihren Funktionen entsprechen.

Für IMA-Schnittstellen ist dieses Problem in Cisco dokumentiert Bug-ID [CSCdt65959](//bst.cloudapps.cisco.com/bugsearch/bug/CSCdt65959/) (nur registrierte Kunden), wobei der *vc-per-vp-*Wert nach dem Neuladen in ATM-IMA absinkt. Der Grund hierfür ist, dass im ATM-IMA, wenn der vc-per-vp-Wert auf 1024 festgelegt ist und die Konfiguration im NVRAM gespeichert wird, der Wert von vc-per-vp nach dem erneuten Laden nicht wiedergegeben wird. Der VC-per-VP-Wert beträgt nach dem erneuten Laden 256.

Es gibt keine Problemumgehung, außer ein Upgrade auf eine Cisco IOS Software-Version mit der Behebung dieses Problems durchzuführen.

Die Lösung besteht darin, Ihre Cisco IOS Software-Version auf eine der folgenden Komponenten zu aktualisieren: 12.2(4)B 12.2(4)PB 12.2(4)S 12.2(3)T, 12.2(3) oder höher, die Ihren Funktionen entsprechen.

# <span id="page-13-0"></span>Zugehörige Informationen

- [Konfigurieren von SVCs, PVCs, Soft-PVCs, PVPs und VP-Tunneln](//www.cisco.com/en/US/products/hw/switches/ps718/products_quick_start_chapter09186a008014df6c.html?referring_site=bodynav)
- [Datenverkehrsmanagement](//www.cisco.com/en/US/tech/tk39/tk51/tsd_technology_support_protocol_home.html?referring_site=bodynav)
- [ATM-Technologieunterstützung](//www.cisco.com/en/US/tech/tk39/tsd_technology_support_category_home.html?referring_site=bodynav)
- [Technischer Support und Dokumentation Cisco Systems](//www.cisco.com/cisco/web/support/index.html?referring_site=bodynav)